## **BAB III**

# **OBJEK DAN METODE PENELITAN**

### **3.1 Objek Penelitian**

Penelitian merupakan cara ilmiah untuk mendapatkan data dengan tujuan dan kegunaan tertentu (Sugiyono, 2006). Penelitian ini juga dimaksudkan untuk menyelidiki gejala atau peristiwa tertentu. Peristiwa atau kejadian yang diteliti adalah suatu fenomena tertentu yang dipresentasikan oleh konsep atau variabel. Konsep atau variabel merupakan abstraksi dari gejala, peristiwa atau masalah yang memerlukan penyelidikan. Untuk memilih, mengelola, dan menafsirkan suatu data dan keterangan yang berkaitan dengan apa yang menjadi tujuan dalam penelitian diperlukan suatu objek penelitian. Objek penelitian yang digunakan dalam penelitian ini adalah risiko dan pengembalian yang ada di LQ-45 dan JII.

# **3.2 Metode Penelitian**

#### **3.2.1 Metode Penelitian**

Metode penelitian merupakan cara penelitian yang digunakan untuk mendapatkan data untuk mencapai tujuan tertentu. Sugiyono (2011:2) mengemukakan bahwa: "Metode penelitian diartikan sebagai cara ilmiah untuk mendapatkan data dengan tujuan dan kegunaan tertentu".

Metode penelitian yang digunakan adalah metode deskriptif komparatif dengan pendekatan kuantitatif. Metode deskriptif adalah suatu metode dalam meneliti status sekelompok manusia, suatu objek, suatu set kondisi, suatu sistem

pemikiran, ataupun suatu kelas peristiwa pada masa sekarang (Nazir,2003:54). Lebih lanjut menurut Whitney (1960, dalam Nazir,2003),

"Metode deskriptif adalah pencarian fakta dengan interprestasi yang tepat. Penelitian deskriptif mempelajari masalah-masalah dalam masyarakat, serta tata cara yang berlaku dalam masyarakat serta situasi-situasi tertentu, termasuk tentang hubungan, kegiatan-kegiatan, sikap-sikap, pandanganpandangan, serta proses-proses yang sedang berlangsung dan pengaruhpengaruh dari suatu fenomena."

Tujuan dari metode deskriptif adalah untuk membuat deskripsi, gambaran, atau lukisan secara sistematis, faktual, dan akurat mengenai fakta-fakta, sifat-sifat serta hubungan antar fenomena yang diselidiki. (Nazir, 2003:54). Melalui penelitian deskriptif diperoleh gambaran mengenai portofolio saham yang paling optimal berdasarkan penghitungan indeks tunggal.

Penelitian komparatif adalah penelitian yang membandingkan keberadaan satu variabel atau lebih pada dua atau lebih sampel yang berbeda, atau pada waktu yang berbeda (Sugiyono : 2006)

Pendekatan kuantitatif dipakai untuk menguji suatu teori, untuk menyajikan suatu fakta atau mendeskripsikan statistik, untuk menunjukkan hubungan antar variabel, dan adapula yang bersifat mengembangkan konsep, mengembangkan pemahaman atau mendeskripsikan banyak hal (Subana dan Sudrajat : 2005)

## **3.2.2 Definisi dan Operasionalisasi Variabel**

Menurut Uma Sekaran (2009:115) "Variabel adalah apa pun yang dapat membedakan atau membawa variasi pada nilai. Nilai bisa berbeda pada berbagai

waktu untuk objek atau orang yang sama, atau pada waktu yang sama untuk objek atau orang yang berbeda".

Agar konsep yang digunakan dapat diukur secara empiris, dan untuk menghindari penafsiran yang berbeda, maka konsep tersebut harus diberi definisi. Sesuai dengan judul "Analisis Pembentukan dan Perbandingan Portofolio Optimal Saham dengan Menggunakan Model Indeks Tunggal (Studi Pada Saham LQ-45 dan JII di Bursa Efek Indonesia Periode Februari 2011-Januari 2014)", maka variabel-variabel yang perlu diteliti yaitu:

- 1. Tingkat pengembalian (*return*) dan risiko saham
	- a. Tingkat pengembalian (*Return*) saham adalah selisih antara harga pembukaan dengan harga penutupan saham ditambah dengan deviden yang mungkin dibayarkan perusahaan secara periodik dibagi dengan harga pembukaan saham (Jogiyanto, 2014 : 20):

$$
R_{i} = \frac{P_{t} - P_{t-1} + D_{t}}{P_{t-1}}
$$

Keterangan:

- $R_i$  = *return* realisasi saham i
- $P_t = closing\ price\ salam\ i\ pada\ hari\ ke\ t$
- $P_{t-1}$  = *closing price* saham i pada hari ke t-1
- $D_t$  = dividen kas pada periode terakhir

Sedangkan Tingkat keuntungan yang diharapkan atau *expected return* adalah *return* yang diharapkan oleh investor akan dapat dihasilkan oleh

investasi yang dilakukannya, dihitung dengan program *Excel*  menggunakan rumus *Average* atau menggunakan rumus:

$$
E(R_i) = \frac{\sum_{t=1}^{n} (R_{it})}{n}
$$

Keterangan:

E(Ri) = *expected return* saham i

 $R_{it}$  = *return* saham i pada hari ke t

n = periode waktu atau jumlah hari obeservasi

b. Risiko saham adalah perbedaan antara pengembalian yang diinginkan *(expected return)* dan realisasi pengembalian yang terjadi *(realized return).* Standar deviasi adalah pengukuran yang digunakan untuk menghitung risiko yang berhubungan dengan *realized return* jika probabilitas suatu peristiwa tidak diketahui. Standar deviasi merupakan akar kuadrat dari varians. Sedangkan varians dapat dihitung dengan rumus (Jogiyanto, 2014:33)

$$
\sigma_i^2 = \sum_{t=1}^n \frac{[R_{it} - E(R_i)]^2}{n}
$$

Keterangan:

 $\sigma_i^2$  = varians *return* saham i

 $R_{it}$  = *returnsaham* i padaharike t

E(Ri) = *expected return*saham i

n = periode waktu atau jumlah hari obeservasi

- 2. Tingkat *return* dan risiko pasar
	- a. Tingkat pengembalian pasar dapat tercemin dari *return composite index* atau Indeks Harga Saham Gabungan (IHSG). *Return* pasar dapat dihitung dengan rumus (Jogiyanto, 2003:232):

$$
R_{mt} = \frac{IHSG_t - IHSG_{t-1}}{IHSG_{t-1}}
$$

Keterangan :

 $R_{mt}$  = *Return* pasar periode t

*IHSG<sub>t</sub>* = IHSG periode t

*IHSG*<sup> $t$ -1</sup> = IHSG periode sebelumnya

Sedangkan *expected return* pasar adalah *return* yang diharapkan oleh investor dapat dihasilkan oleh pasar, dapat dihitung dengan rumus:

$$
E(R_m) = \frac{\sum_{t=1}^{n} (R_{im})}{n}
$$

Keterangan:

:

 $E(R_m)$  = *expected return* pasar

Rim = *return* pasar pada hari ke t

n = periode waktu atau jumlah hari obeservasi

b. Risiko pasar adalah selisih antara *expected return* dengan *realized return*

pasar, dapat dihitung dengn rumus:

$$
\sigma_m^2 = \sum_{t=1}^n \frac{[R_{mt} - E(R_m)]^2}{n}
$$

Keterangan:

 $\sigma_m^2$ <sup>2</sup> = varians *return* pasar i Rim = *return* saham i pada hari ke t E(Rm) = *expected return* saham i n = periode waktu atau jumlah hari obeservasi

- 3. Beta dan Alpha
	- a. Beta merupakan koefisien yang mengukur pengaruh perubahan *return* pasar terhadap perubahan yang terjadi pada *return* saham. Beta dapat dihitung dengan terlebih dahulu menghitung kovarians antara *return* saham dengan *return* pasar. Kovarians antara *return* pasar dengan *return* saham dapat dihitung dengan rumus (Jogiyanto, 2013:375)

$$
\sigma_{im} = \sum_{i=1}^{m} [R_i - E(R_i)][R_m - E(R_m)]
$$

Keterangan:

 $\sigma_{im}$  = *the covariance between security and market* 

 $R_i$  = one possible return on security

- $E(R_i)$  = *the expected value of the return on security*
- *m* = *the number of likely outcomes for a security for the period*

Selanjutnya Beta dapat dihitung dengan rumus :

$$
\beta_i = \frac{\sigma_{im}}{\sigma_m^2}
$$

Keterangan :

 $\beta_i$  = beta sekuritas

 $\sigma_{im}$  = kovarians *return* antara sekuritas ke i dengan *return* pasar

**Fina Fadiana, 2014** *ANALISIS PEMBENTUKAN DAN PERBANDINGAN PORTOFOLIO OPTIMAL SAHAM DENGAN MENGGUNAKAN MODEL INDEKS TUNGGAL* Universitas Pendidikan Indonesia **|** repository.upi.edu | perpustakaan.upi.edu

 $\sigma_m^2$ <sup>2</sup> = varians *return* pasar

b. Alpha merupakan variabel yang tidak dipengaruhi oleh *return* pasar. Dengan kata lain , variabel ini merupakan variabel yang indenpenden, berbeda dengan beta yang merupakan variabel dependen karena dipengaruhi *return* pasar, dapat dihitung dengan rumus (Bodie *e.,al,*  2002:295) :

$$
\alpha_i = E(R_i) - \beta_i.E(R_m)
$$

Keterangan:

 $\alpha_i$  = Alpha sekuritas  $E(R_i)$  = expected return dari investasi saham i  $E(R_m)$  = *expected return* pasar

4. Varians dari kesalahan risidu

Varians dari kesalahan risidu merupakan variabel yang menunjukan besarnya risiko tidak sistematis yang unik terjadi dalam perusahaan, dapat dihitung dengan rumus (Bodie *at.al,* 2002:295) :

$$
\sigma_{ei}^2 = \sigma_i^2 - \beta_i^2 \sigma_m^2
$$

Keterangan:

 $\sigma_{ei}^2$ <sup>2</sup> = varians dari kesalahan risidu

 $\sigma_i{}^2$  $=$  varians risidu

 $\beta_i^{\; 2}$ = Beta saham

 $\sigma_m^2$ <sup>2</sup> = varians *return* pasar 5. Menentukan portofolio optimal dengan menggunakan model Indeks Tunggal

Setelah *return*, varians, beta, dan alpha masing-masing saham diketahui, langkah selanjutnya untuk menentukan portofolio optimal dengan menggunakan model indeks tunggal adalah dengan menghitung tingkat *Excess Return to Beta (ERB)* serta menentukan *Cut off Rate (C<sub>i</sub>)*, sebagai berikut:

a. Tingkat *Excess Return to Beta (ERB)* merupakan selisih antara *expected return* dan *return* pasar yang kemudian dibagi dengan beta. Hal ini menunjukkan bahwa ERB dapat menghubungkan antara *return* dan risiko suatu sekuritas. ERB dapat dihitung dengan rumus (Jogiyanto, 2013:392):

$$
ERB_i = \frac{E(R_i) - R_{br}}{\beta_i}
$$

Keterangan:

 $ERB_i$  = *excess return to beta sekuritas ke i* 

 $E(R_i) = expected$  *return* sekuritas

 $R_{hr}$  = *return* aktiva bebas risiko

 $\beta_i$  = Beta sekuritas ke i

b. *Cut off Rate* ( ) merupakan titik pembatas yang digunakan untuk menentukan apakah suatu saham dapat dimasukkan ke dalam portofolio atau tidak. Saham yang dimasukkan dalam portofolio adalah saham yang

memiliki . dapat dihitung dengan terlebih dahulu menghitung nilai dan untuk masing-masing sekuritas ke-i sebagai berikut (Jogiyanto, 2013:393):

$$
A_i = \frac{[E(R_i) - R_{br}].\beta_i}{\sigma_{ei}^2}
$$

Keterangan :

- $E(R_i)$  = *expected return* berdasarkan model indeks tunggal untuk sekuritis ke-i  $R_{hr}$  = *returnaliva* bebas risiko
- $\beta_i$  = Beta sekuritas ke-i
- $\sigma_{ei}^2$ <sup>2</sup> = varians dari kesalahan residu

$$
B_i = \frac{{\beta_i}^2}{{\sigma_{ei}}^2}
$$

Keterangan :

$$
\beta_i = Beta \, sekuritas \, ke-i
$$

$$
\sigma_{ei}^2 = \text{varians dari kesalahan residu}
$$

Setelah mendapat nilai  $A_i$  dan  $B_i$ , selanjutnya nilai  $C_i$  dapat dihitung dengan rumus (Jogiyanto, 2013:393) :

$$
C_i = \frac{{\sigma_m}^2 \sum_{j=1}^{i} A_j}{1 + {\sigma_m}^2 \sum_{j=1}^{i} B_j}
$$

6. Menentukan Besarnya Proporsi Dana  $(X_i)$ 

Setelah portofolio dibentuk, maka selanjutnya menentukan proporsi dana (*X<sup>i</sup>* ) dari masing-masing saham. dapat dihitung dengan rumus (Jogiyanto, 2013:396):

$$
W_i = \frac{X_i}{\sum_{j=1}^k X_j}
$$

Dengan *X<sup>i</sup>* adalah sebesar:

$$
X_i = \frac{\beta_i}{\sigma_{ei}^2} (ERB_i) - C^*
$$

Keterangan:

 $W_i$  = Proporsi sekuritas ke-i

 $k =$  jumlah sekuritas di portofolio optimal

 $\beta_i$  = Beta sekuritas ke-i

 $\sigma_{ei}^2$ <sup>2</sup> = varians dari kesalahan residu ke-i

 $ERB_i$  = excess return to beta sekuritas ke-i

*C\** = nilai *cut-off point* yang merupakan nilai terbesar

7. Menghitung *return* dan risiko Portofolio

*a. Expected return* portofolio merupakan rata-rata tertimbang dari *return* individual masing-masing saham pembentuk portofolio, dapat dihitung dengan rumus (Jogiyanto, 2003:247):

$$
E(R_p) = \alpha_p + \beta_p.E(R_m)
$$

Keterangan :

 $E(R_n)$  = *expected return* portofolio  $\alpha_n$  = rata-rata tertimbang dari alpha tiap sekuritas  $\beta_n$  = rata-rata tertimbang dari beta tiap sekuritas  $(R_m)$  = *expected return* pasar

**Fina Fadiana, 2014** *ANALISIS PEMBENTUKAN DAN PERBANDINGAN PORTOFOLIO OPTIMAL SAHAM DENGAN MENGGUNAKAN MODEL INDEKS TUNGGAL* Universitas Pendidikan Indonesia **|** repository.upi.edu | perpustakaan.upi.edu

*b.* Risiko portofolio dapat dihitung dengan menentukan besarnya varians dari portofolio. Varians portofolio dapat dihitung dengan rumus (Fakhruddin dan Hadianto, 2001:248):

$$
\sigma_p^2 = \beta_p^2 \cdot \sigma_m^2 + \sum_{i=1}^n W_i^2 \cdot \sigma_{ei}^2
$$

Keterangan :

 $\sigma_p^2$  $=$  varians portofolio  $\beta_p^2$ .  $\sigma_m^2$  = Risiko yang berhubungan dengan pasar  $W_i^2$ .  $\sigma_{ei}^2$  = rata-rata tertimbang dari risiko unik masing-masing

perusahaan

| N <sub>0</sub>              | Variabel | Keterangan                                                                                                    | <b>Indikator</b>                                                                                 |
|-----------------------------|----------|----------------------------------------------------------------------------------------------------|--------------------------------------------------------------------------------------------------|
|                             | $\bf{R}$ | Return yang di cari adalah return<br>pasar dan <i>return</i> dari saham<br>masing-masing                                         | $R_i = \frac{P_t - P_{t-1} + D_t}{P_{t-1}}$<br>$R_{mt} = \frac{IHSG_t - IHSG_{t-1}}{IHSG_{t-1}}$ |
| $\mathcal{D}_{\mathcal{L}}$ | E(R)     | Expected Return yang di cari<br>adalah return pasar dan return dari<br>saham masing-masing                                       | $E(R) = \frac{\sum_{t=1}^{n}(R)}{n}$                                                             |
| 3                           | $\sigma$ | Standar deviasi untuk mengukur<br>risiko dari <i>return</i> realisasi. Standar<br>deviasi merupakan akar kuadrat<br>dari varians | $\sigma^2 = \sum_{n=1}^{n} \frac{[R - E(R)]^2}{n}$                                               |

**Tabel 3.1 Operasionalisasi Variabel**

# **3.2.3 Populasi dan Sampel Penelitian**

Menurut Husein Umar (2008:137) "Populasi adalah kumpulan elemen yang mempunyai karakteristik tertentu yang sama dan mempunyai kesempatan yang sama untuk dipilih menjadi anggota sampel". Sedangkan menurut Sugiyono (2011:80) Populasi adalah "Wilayah generalisasi yang terdiri atas objek/subjek yang mempunyai kualitas dan karakteristik tertentu yang ditetapkan oleh peneliti untuk mempelajari dan kemudian ditarik kesimpulannya".

Berdasarkan pengertian diatas, populasi dalam penelitian ini adalah seluruh perusahaan *go public* yang secara berturut-turut terdaftar dalam 6 (enam) periode indeks *Liquid 45* (LQ-45) di Bursa Efek Indonesia yaitu periode Februari 2011-Juli 2011, Agustus 2011-Januari 2012, Februari 2012-Juli 2012, Agustus 2012-Januari 2013, Februari 2013-Juli 2013 dan Agustus 2013-Januari 2014 serta indeks Jakarta Islamic Indonesia (JII) yaitu periode Januari 2011-Agustus 2011, September 2011-Desember 2011, Januari 2012-Agustus 2012, September 2012- Desember 2012, dan Januari 2013-Agustus 2013, September 2013-Desember 2013. Populasi dipenelitian ini berjumlah 75 perusahaan. 45 perusahaan berasal dari anggota saham LQ-45 dan anggota sahama JII berjumlah 30 perusahaan.

Sampel adalah bagian dari populasi yang ingin diteliti. Teknik pengambilan sampel dalam penelitian ini menggunakan metode *purposive sampling*, yaitu pengambilan sampel dari suatu populasi berdasarkan kriteria tertentu yang sesuai dengan penelitian (Jogiyanto, 2003). Sampel dalam penelitian diambil dengan kriteria yaitu saham perusahaan yang selalu masuk kelompok saham LQ 45 serta tidak melakukan *stock split* selama 6 periode pengamatan yaitu Febuari 2011 sampai dengan Januari 2014. Hal yang sama juga dilakukan pada

saham JII dengan periode pengamatan Januari 2011 sampai dengan Desember 2013. Selanjutnya kriteria penarikan sampel yang digunakan oleh peneliti adalah perusahaan tidak melakukan *corporate action* yang secara langsung berpengaruh pada harga saham, seperti *stock split* selama periode penelitian. Pembatasan ini dilakukan untuk menghindari perubahan harga yang terjadi selama periode pengamatan, menghindari harga rata-rata antara harga saham lama dan harga saham baru, dan untuk perhitungan harga yang tidak lengkap yang terjadi karena saham baru listing dalam JII dan LQ-45.

Dari hasi seleksi terdapat 26 perusahaan berasal dari LQ-45 dan sedangkam saham yang terseleksi dari JII sejumlah 16 perusahaan. Hasil seleksi dari sampel penelitian ditunjukkan pada Tabel 3.1 dan Tabel 3.2 sebagai berikut:

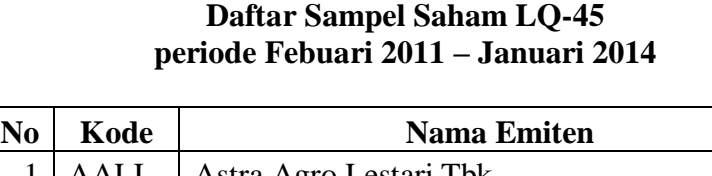

**Tabel 3.2**

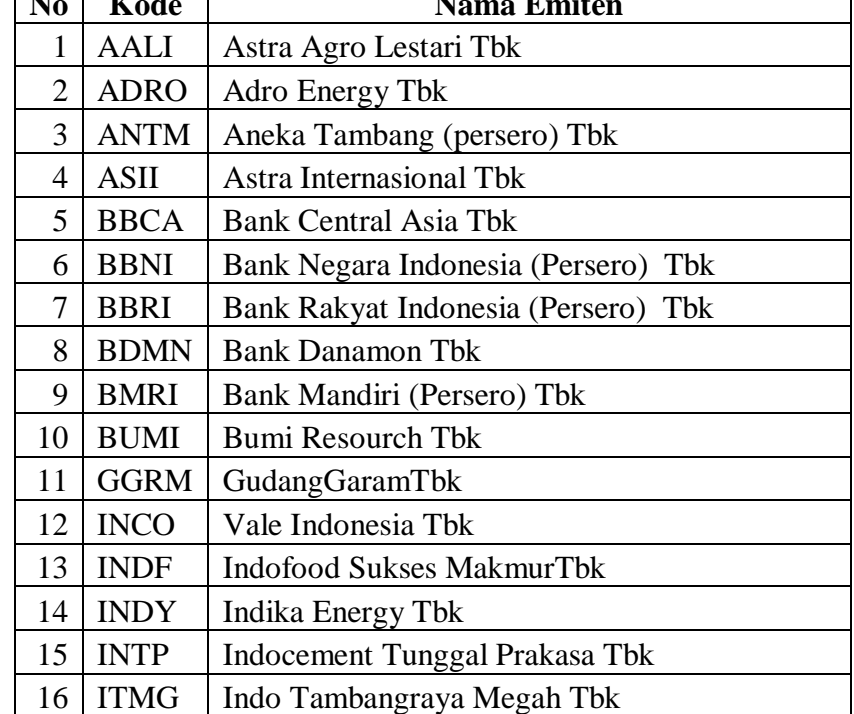

**Fina Fadiana, 2014** *ANALISIS PEMBENTUKAN DAN PERBANDINGAN PORTOFOLIO OPTIMAL SAHAM DENGAN MENGGUNAKAN MODEL INDEKS TUNGGAL* Universitas Pendidikan Indonesia **|** repository.upi.edu | perpustakaan.upi.edu

ī

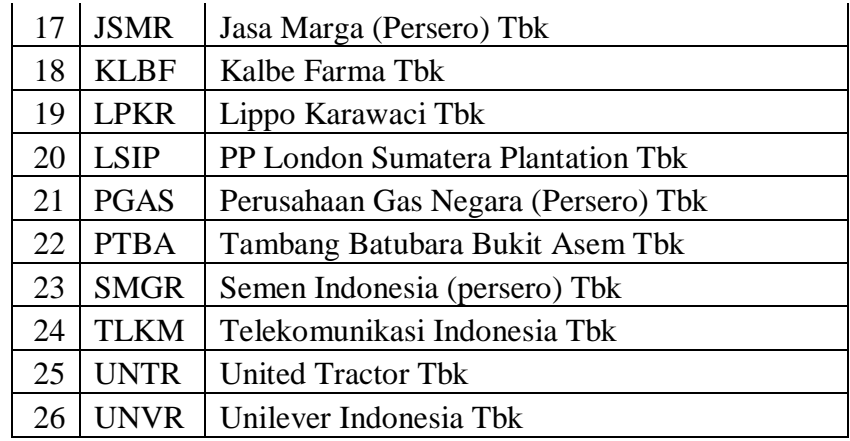

Sumber : www.Sahamok.com setelah diolah

# **Tabel 3.3 Daftar Sampel Saham JII periode Januari 2011 – Desember 2013**

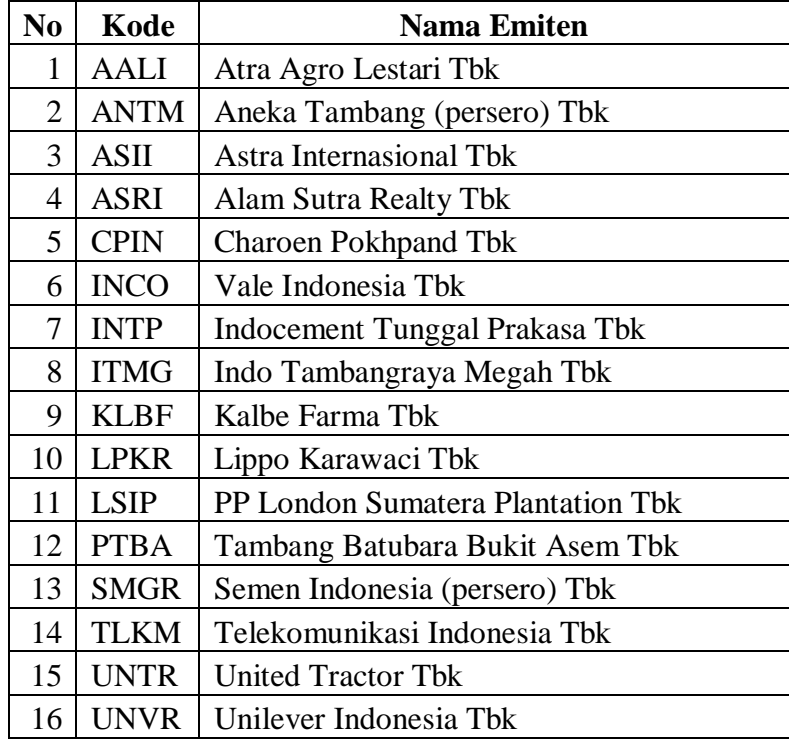

Sumber : www.Sahamok.com setelah diolah

Berdasarkan kriteria sampel yang telah ditentukan, maka jumlah sampel

pada penelitian ini adalah 42 (empat puluh satu) perusahaan.

# **3.2.4 Jenis, Sumber, dan Teknik Pengumpulan Data**

# **3.2.4.1 Jenis dan Sumber Data**

Jenis data yang digunakan dalam penelitian ini adalah data sekunder. Menurut Sugiyono (2011:137) menjelaskan bahwa "data sekunder merupakan sumber yang tidak langsung memberikan data kepada pengumpul data, misalnya lewat orang lain atau lewat dokumen". Data penelitian yang digunakan merupakan data historis harga penutupan saham LQ 45, JII, dan IHSG selama periode 2011 hingga 2014 yang berasal dari hasil publikasi Bursa Efek Indonesia (BEI), Bank Indonesia, buku-buku referensi, internet, dan literatur-literatur ilmiah yang berkaitan dengan topik penelitian

#### **3.2.4.2 Teknik Pengumpulan Data**

Teknik pengumpulan data menurut Suharsimi Arikunto (2006) adalah "mengamati variabel yang akan diteliti dengan beberapa metode diantaranya adalah interview, tes observasi, kuisoner dan sebagainya". Teknik pengumpulan data merupakan prosedur yang sistematik dan standar untuk memperoleh data yang diperlukan.Untuk memperoleh hasil penelitian yang diharapkan dibutuhkan data dan informasi yang mendukung penelitian.Teknik pengumpulan data dilakukan melalui pengumpulan data sekunder, yaitu peneliti tidak mendapatkan data melalui pengambilan data di lapangan melainkan mengambil data melalui sumber lain yang telah menyediakan data (data sekunder).

Data yang digunakan dalam penelitian ini adalah data sekunder yang didapat dengan cara :

1. Observasi analisis data

Observasi analisis data (*record analysis*) berupa pengumpulan data dari laporan perusahaan selama 6 periode.

2. Pengambilan basis data

Teknik pengambilan basis data dilakukan untuk mendapatkan data arsip sekunder, yaitu dengan mengakses situs di Bursa Efek Indonesia [www.idx.co.id,](http://www.idx.co.id/) serta data Sertifikat Bank Indonesia dan Sertifikat Bank Indonesia Syariah yang diakses melalui [www.bi.go.id.](http://www.bi.go.id/) Sesuai dengan jenis data dalam penelitian ini yaitu data sekunder dari perusahaan *go public* yang terdaftar pada Bursa Efek Indonesia (BEI), selama 6 periode berturut-turut.

#### **3.2.4.3 Teknik Analisis Data**

Analisis data dilakukan dengan menggunakan program Microsoft Excel 2007 dengan metode yang digunakan untuk menentukan portofolio yang optimal adalah metode indeks tunggal. Adapun langkah-langkah yang akan dilakukan adalah sebagai berikut:

1. Mengumpulkan data-data saham perusahaan yang secara berturut-turut terdaftar dalam 6 (enam) periode indeks LQ-45 di Bursa Efek Indonesia yaitu periode Februari 2011-Juli 2011, Agustus 2011-Januari 2012, Februari 2012-Juli 2012, Agustus 2012-Januari 2013, Februari 2013-Juli 2013 dan Agustus 2013-Januari 2014 serta indeks Jakarta Islamic Indonesia (JII) yaitu periode Januari 2011-Agustus 2011, September 2011- Desember 2011, Januari 2012-Agustus 2012, September 2012-Desember

2012, dan Januari 2013-Agustus 2013, September 2013-Desember 2013, yaitu data harga penutupan pada akhir bulan

- 2. Menghitung *return* dari masing-masing saham serta pasar (IHSG)
- 3. Menghitung *expected return* [*E*(*Ri*)] dari masing-masing saham serta pasar (IHSG)
- 4. Menghitung varians  $(\sigma_{ei}^2)$  dari masing-masing saham serta pasar (IHSG)
- 5. Menghitung kovarians ( $\sigma_{im}$ ) saham yang mencerminkan hubungan antara *return* pasar dan *return* saham
- 6. Menghitung Beta  $(\beta_i)$  dan Alpha  $(\alpha_i)$  masing-masing saham
- 7. Menghitung risiko sistematis  $[\beta_i, E(R_m)]$  dan varians dari kesalahan residu yang merupakan risiko tidak sistematis yang unik dalam perusahaan  $(\sigma_{ei}^2)$ masing-masing saham
- 8. Menghitung *Excess Return to Beta* (ERB) masing-masing saham
- 9. Mengurutkan peringkat saham berdasarkan nilai ERB yang terbesar sampai yang terkecil.
- 10. Menghitung *cut-off rate* ( $C_i$ )
- 11. Menentukan *cut-off point* ( $C^*$ )
- 12. Menentukan kandidat portofolio optimal dengan kriteria jika ERB saham ≥  $\mathcal{C}^*$
- 13. Menghitung proporsi masing-masing saham dalam portofolio
- 14. Menghitung *expected return*  $[E(R_p)]$  dan varians  $(\sigma_p^2)$  yang selanjutnya dapat digunakan untuk mengukur risiko portofolio.

*15.* Menganalisis perbedaan hasil antara portofolio optimal yang dibentuk pada saham Indeks LQ-45 dan saham Indeks JII menggunakan *indenpendent sample T-test* dan *Mann-Whitney test.*

### **3.3 Uji Hipotesis**

Untuk mengetahui perbedaan secara statistik *return* dan risiko antara saham LQ-45 dan saham JII dilakukan pengujian hipotesis. Sebelum melakukan uji hipotesis dilakukan uji normalitas data terlebih dahulu dengan menggunakan *One-Sample Kolmogorov-Smirnov Test.* Uji normalitas data dilakukan untuk mengetahui distribusi data yang digunakan dalam penelitian. Menurut Singgih Santoso (2002;393)*,* dasar pengambilan keputusan bisa dilakukan berdasarkan probabilitas (*Asymtotic Significance*), yaitu:

- $\blacksquare$  Jika probabilitas > 0,05 maka distribusi dari populasi adalah normal.
- $\blacksquare$  Jika probabilitas < 0,05 maka populasi tidak berdistribusi normal Pengujian secara visual dapat juga dilakukan dengan metode grafik normal *Probability Plots* dalam program SPSS. Dasar pengambilan keputusan :
	- Jika data menyebar disekitar garis diagonal dan mengikuti arah garis diagonal, maka dapat disimpulkan bahwa model regresi memenuhi asumsi normalitas.
	- Jika data menyebar jauh dari garis diagonal dan tidak mengikuti arah garis diagonal, maka dapat disimpulkan bahwa model regresi tidak memenuhi asumsi normalitas.

Berdasarkan hasil uji normalitas kemudian ditentukan alat uji hipotesis yang akan digunakan. Pengujian dilakukan dengan cara mengelompokkan ratarata *return* dan risiko saham menjadi dua, yaitu saham yang berasal dari LQ-45 dan saham JII. Kemudian nilai rata-rata dari kedua kelompok sampel tersebut dibandingkan dan dilakukan pengujian dengan kriteria pengujian didasarkan pada tingkat signifikansi yang dihasilkan dari *output* program SPSS versi 14.0 *for windows.*

Tingkat signifikansi (*level of significance*) yang digunakan dalam penelitian ini adalah sebesar 5% sesuai dengan sumber data yang digunakan yaitu data sekunder.

Hipotesis 1

- $H_0$ :  $\mu_{11} = \mu_{21}$ : Tidak terdapat perbedaan yang signifikan pada *return* saham perusahaan yang terdaftar dalam indeks LQ-45 dengan *return* saham perusahaan yang terdaftar dalam Jakarta Islamic Index
- $H_1$  :  $\mu_{11} \neq \mu_{21}$  : Terdapat perbedaan yang signifikan pada *return* saham perusahaan yang terdaftar dalam indeks LQ-45 dengan *return* saham perusahaan yang terdaftar dalam Jakarta Islamic Index

#### Hipotesis 2

 $H_0$ :  $\mu_{12} = \mu_{22}$ : Tidak terdapat perbedaan yang signifikan pada risiko saham perusahaan yang terdaftar dalam indeks LQ-45 dengan risiko saham perusahaan yang terdaftar dalam Jakarta Islamic Index.

 $H_1$ :  $\mu_{12} = \mu_{22}$ : Terdapat perbedaan yang signifikan pada risiko saham perusahaan yang terdaftar dalam indeks LQ-45 dengan risiko saham perusahaan yang terdaftar dalam Jakarta Islamic Index.

Rata-rata *return* dan risiko saham dikelompokkan menjadi dua, yaitu saham yang ada di LQ 45 dengan saham yang ada di JII Kemudian dari kedua kelompok sampel tersebut dilakukan pengujian dengan kriteria pengujian didasarkan pada tingkat signifikansi yang dihasilkan dari output program SPSS. Tingkat signifikansi (*level of significance*) yang digunakan adalah 5%.

Ada atau tidaknya perbedaan dalam pengujian:

- Jika probabilitas ≤ 0,05 maka *return* dan risiko saham yang ada di LQ-45 dengan saham yang ada di JII memiliki perbedaan.

- Jika probabilitas ≥ 0,05 maka *return* dan risiko saham yang ada di LQ-45 dengan saham yang ada di JII tidak memiliki perbedaan yang bermakna.

Pada penelitian ini penulis menggunakan nilai probabilitas (nilai-p) untuk mengambil keputusan normal tidaknya variabel yang diteliti. Setelah uji normalitas dilakukan selanjutnya data diolah dengan ketentuan sebagai berikut.

 Untuk data berdistribusi normal yaitu rata-rata *return* saham maka rumus uji t yang digunakan adalah:

$$
t = \frac{\overline{x}_1 - \overline{x}_2}{s\sqrt{\frac{1}{n_1} + \frac{1}{n_2}}}
$$

$$
s^{2} = \frac{(n_{1} - 1)s_{1}^{2} + (n_{2} - 1)s_{2}^{2}}{n_{1} + n_{2} - 2}
$$

**Fina Fadiana, 2014** *ANALISIS PEMBENTUKAN DAN PERBANDINGAN PORTOFOLIO OPTIMAL SAHAM DENGAN MENGGUNAKAN MODEL INDEKS TUNGGAL* Universitas Pendidikan Indonesia **|** repository.upi.edu | perpustakaan.upi.edu

Kriteria pengujiannya adalah :

Tolak Ho jika 
$$
|t| > t_{1-\alpha}
$$
 dimana  $t_{1-1/2\alpha}$  didapat dari daftar distribusi t

$$
dengan \, dk = (n_1 + n_2 - 2) \, dan \, peluang \, (1 - \alpha).
$$

Atau tolak Ho jika nilai probabilitas (nilai-p) < 0,05

 Untuk data yang tidak berdistribusi normal yaitu rata-rata risiko saham maka rumus yang digunakan *Mann-Whitney test* dengan rumus sebagai berikut:

$$
z = \frac{U - \mu_U}{\sigma_U}
$$

Keterangan:

$$
U = n_1 n_2 + \frac{n_2 (n_2 - 1)}{2} - R_2
$$
  

$$
\mu_U = \frac{n_1 n_2}{2} \quad \text{dan} \quad \sigma_U = \sqrt{\frac{n_1 n_2 (n_1 + n_2 + 1)}{12}}
$$

*(Cooper & Schindler, 2006:664)*

Kriteria pengujiannya adalah :

Tolak Ho jika  $|z| > z_{\infty}$ 

Atau tolak Ho jika nilai probabilitas (nilai-p) < 0,05